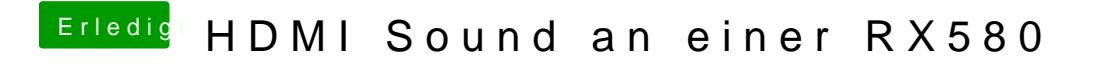

Beitrag von rubenszy vom 20. März 2019, 15:39

dann nimm mal die config